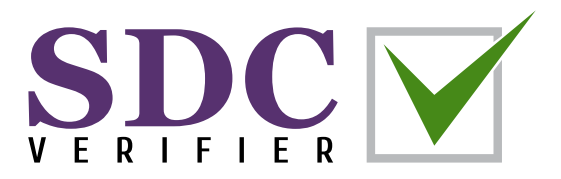

### SIMPLE STRUCTURAL VERIFICATION ACCORDING TO STANDARDS

*Dear structural engineer,*

*We would like to express our gratitude for downloading SDC Verifier, our powerful software solution designed to assist you in tackling complex engineering challenges. Our team has put in countless hours of hard work to develop an intuitive and reliable program that can handle a wide range of tasks related to structural engineering and finite element analysis.*

*We understand that you may be facing many challenges in your field, and we sincerely hope that our software will help you overcome them with ease. With SDC Verifier, you can streamline your workflow, increase accuracy, and save valuable time and resources.*

*Thank you again for choosing SDC Verifier. We are confident that our software will meet your needs and exceed your expectations, and we look forward to supporting you every step of the way.*

*Best regards,*

*The SDC Verifier Team*

## CONTENT

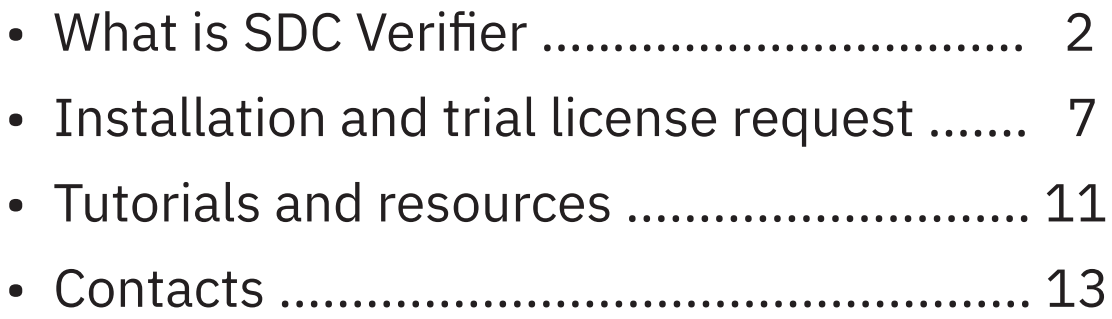

<span id="page-1-0"></span>In 1998, engineer and Delft University professor *Wouter van den Bos* started the company to end engineers' frustration that routine and repetitive work consumes up to 50% of the time while checking and interpreting the FEA output. Since then, the company has grown from a solopreneur into an international business with offices in the Netherlands, Ukraine, and Poland and continues to expand.

Our FEA consultancy services are widely used by industry leaders globally. SDC Verifier software is well known for its intuitive automatic tools and features for designing and certifying complex engineering structures.

The company structure, combining the synergy of engineering consultancy and software development, creates unique opportunities for the team to offer, test, and improve ideas and features instantly and fix bugs at the development stage.

## Technology Partner of

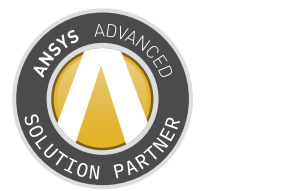

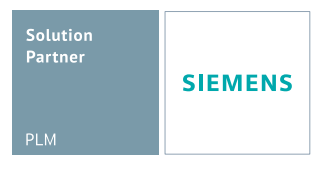

# Proud Member of

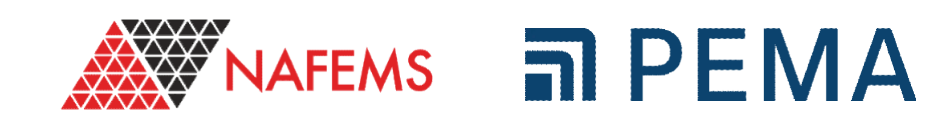

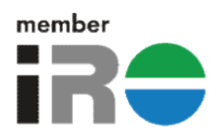

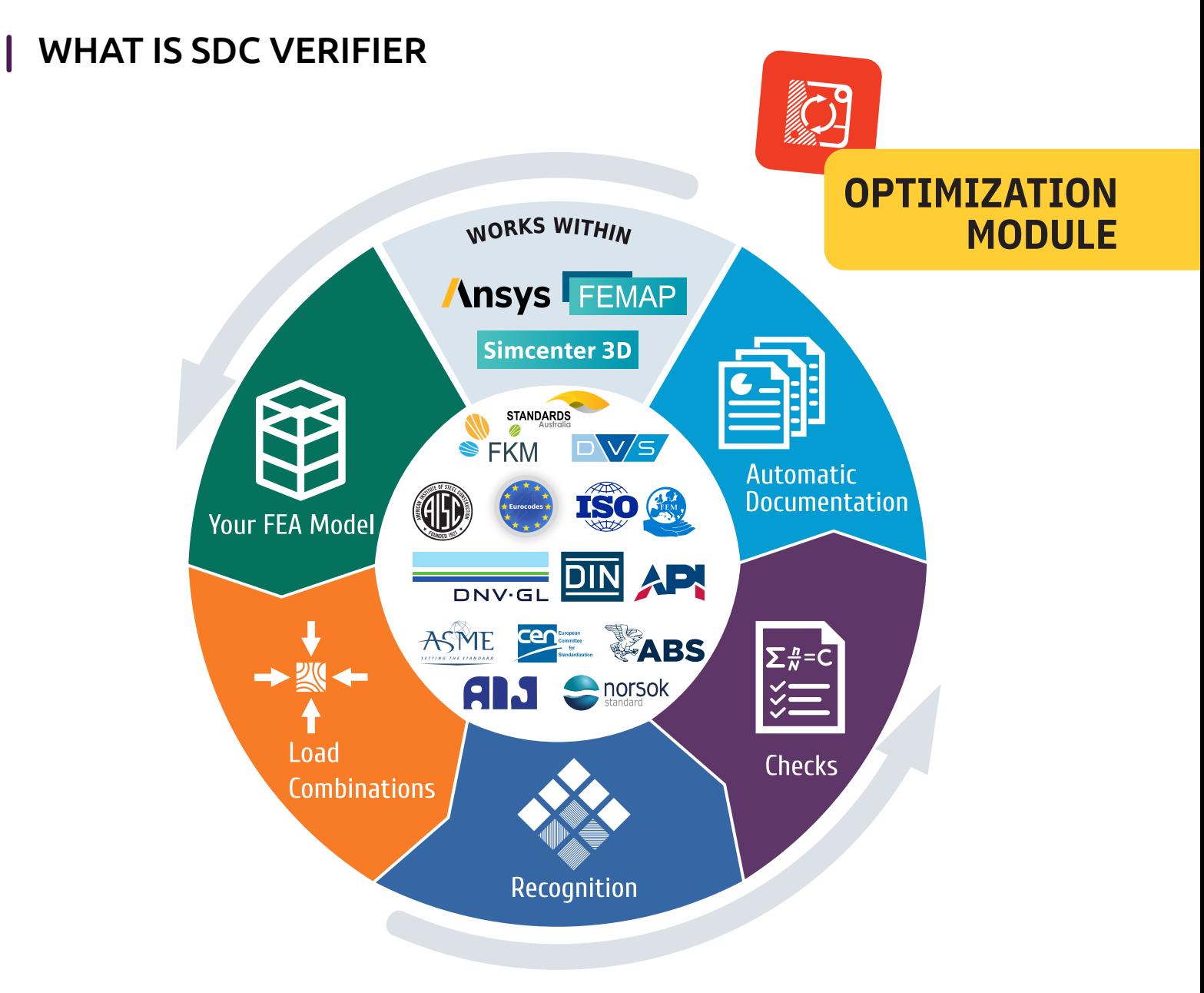

- *Code checking in FEA programs*
- *Load combinations for different types of general load cases*
- *Automatic recognition of structural members*
- *Popular Standards available (30+, constantly updating)*
- *Standards can be customized*
- *Total calculation procedure saved*
- *Extensive reporting*
- *Design Optimization*
- *Excellent support team*
- *Created by engineers for engineers*

### AVAILABLE STANDARDS

SDC Verifier checks your model according to numerous [standards](https://sdcverifier.com/engineering-standards/?utm_source=direct&utm_medium=pdf&utm_campaign=readme) from the built-in library or custom ones. SDC Verifier's library contains 30+ different standards and continuously grows. The checks are entirely open, so the user can customize, modify or even write his own formulas.

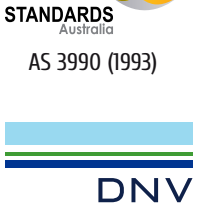

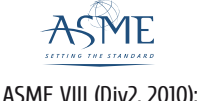

AIJ (2005 Edition, 2017)

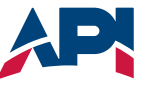

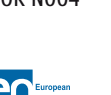

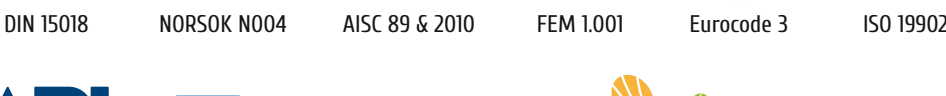

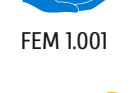

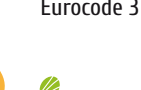

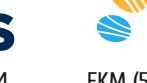

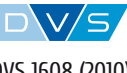

DNV 1995 & 2010 ASME VIII (Div2, 2010); ASME B31.8-2018

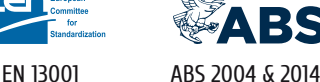

BS

FKM API 2A RP EN 13001 ABS 2004 & 2014 FKM (5th (2003); 6 th(2012) editions)

DVS 1608 (2010); DVS 1612 (2014)

- *ABS Plate Buckling (2004)*
- *ABS Plate Buckling (2014)*
- *AIJ-2017 (2005 Edition)*
- *AISC ASD 1989 Members (9th, 1989)*
- *AISC 360-10 Members (14th, 2010)*
- *AISC 360-10 Bolts (14th, 2010)*
- *AS 3990 (1993) (Mechanical equipment—Steelwork)*
- *API RP 2A-LRFD (1st, 1993)*
- *API RP 2A-WSD (21st, 2007)*
- *DIN 15018 (1984)*
- *DIN DVS 1608 (June 2010)*
- *DIN DVS 1612 (August 2014)*
- *DNV-RP-C203 Fatigue (2016)*
- *DNV CN30 Plate Buckling (1995)*
- *DNV RP-C201 Plate/Stiffener Buckling (2010)*
- *DNV OS-C101-LRFD Weld Strength (2011)*
- *DNV OS-C201-WSD Weld Strength (2011)*
- *EN13001 (2018)*
- *Eurocode 3 Members (EN 1993-1-1, 2005)*
- *Eurocode 3 Weld Strength (EN 1993-1-8, 2005)*
- *Eurocode 3 Fatigue (EN 1993-1-9, 2005)*
- *Eurocode 3 Bolt Check (EN 1993-1-8, 2005)*
- *Eurocode 3 Fire Design (EN 1993-1-2, 2005)*
- *Eurocode 3 Connections (EN 1993-1-8, 2005)*
- *Eurocode 3 Plate Buckling (EN 1993-1-5, 2006)*
- *FEM 1.001 (3rd, 1998)*
- *FKM Analytical strength assessment (5th revised edition, 2003)*
- *FKM Analytical strength assessment (6th edition, 2012)*
- *ISO 19902 (1st, 2007)*
- *ISO 19902 (2nd, 2020)*
- *Norsok N004 (rev.3, 2013)*

#### WHAT IS SDC VERIFIER. FEATURE COMPARISON  $\mathbf{I}$

*There are three levels of licensing for SDC Verifier:*

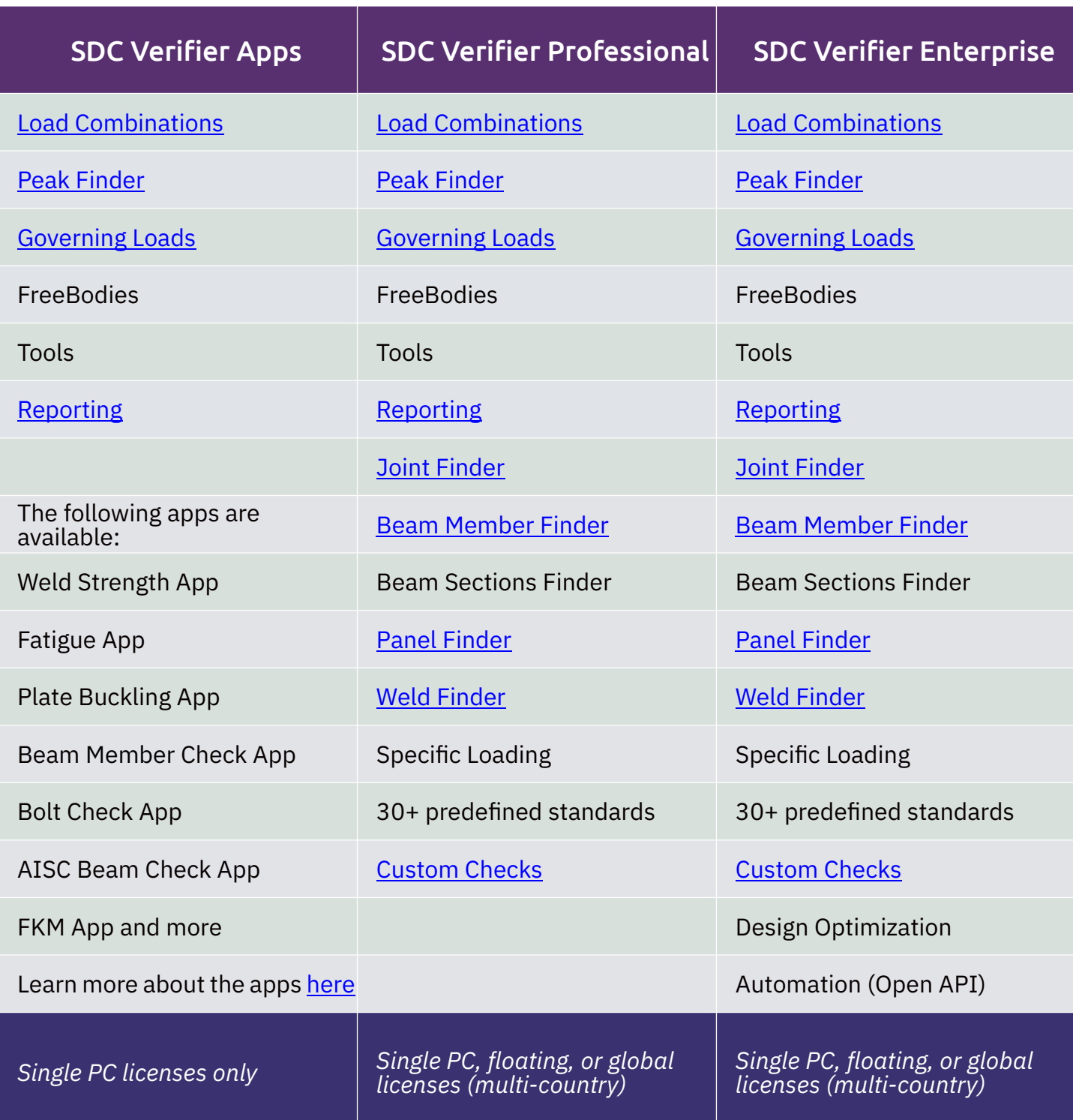

### CUSTOMERS AND INDUSTRIES

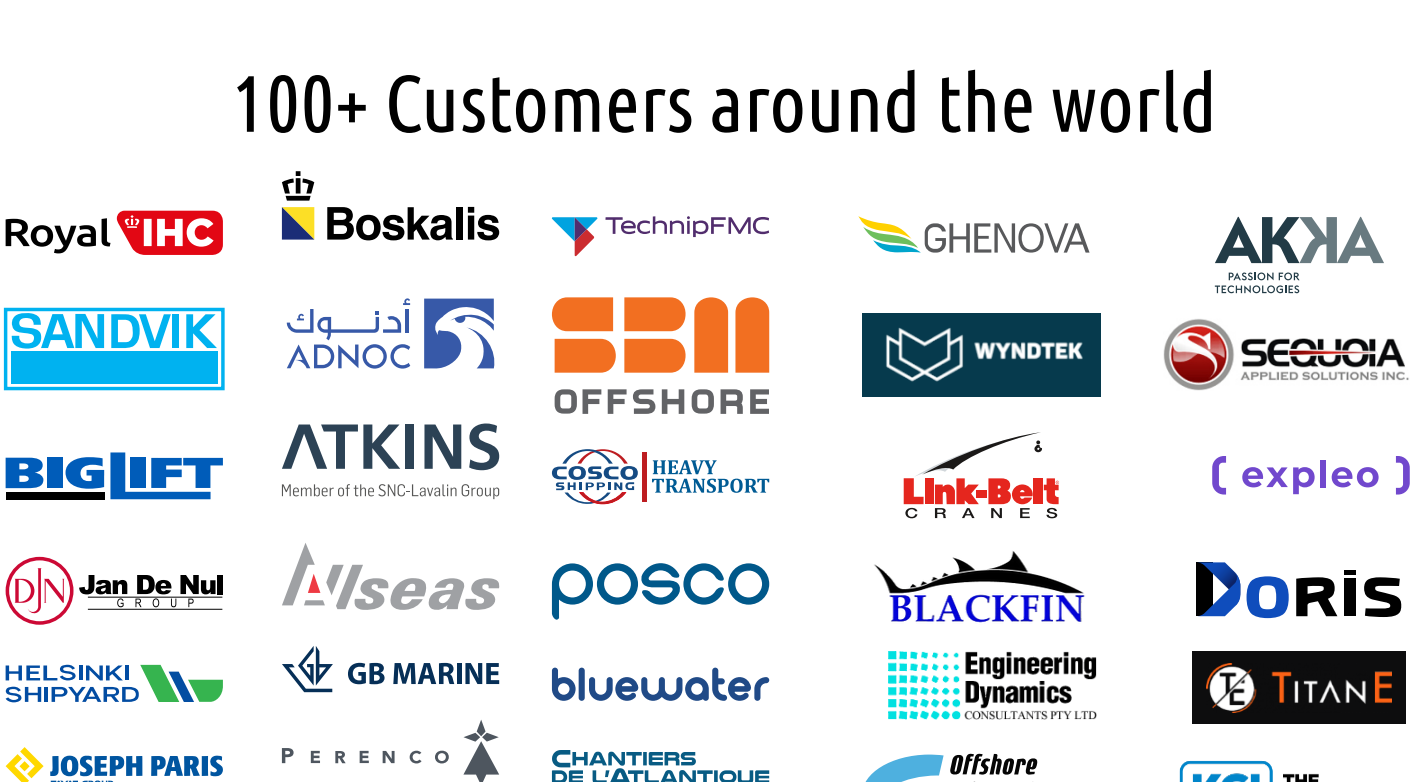

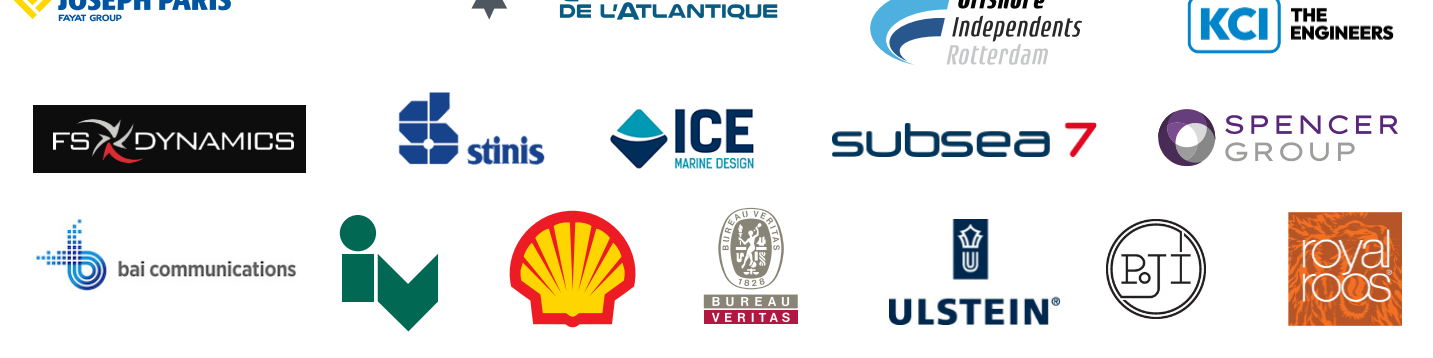

# APPLICABLE IN FOLLOWING INDUSTRIES

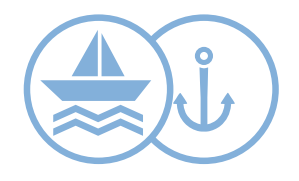

#### **OFFSHORE AND MARITIME**

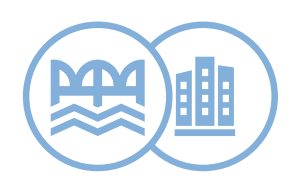

**CIVIL ENGINEERING**

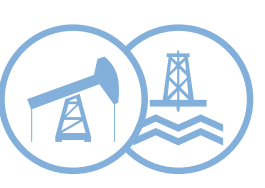

**OIL AND GAS**

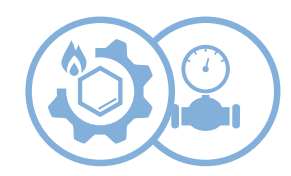

**PIPES AND PETROCHEMICAL**

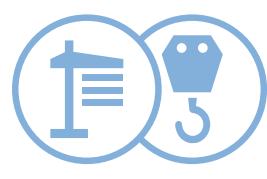

**HEAVY LIFTING**

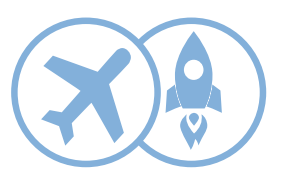

**AEROSPACE**

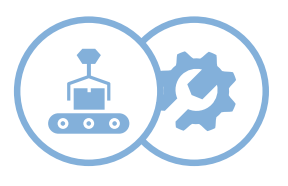

**MACHINERY EQUIPMENT**

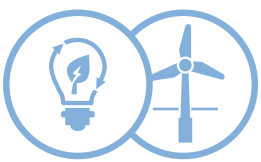

**RENEWABLE ENERGY**

### <span id="page-6-0"></span>INSTALLATION AND TRIAL LICENSE REQUEST

# Step 1

- *Install SDC Verifier*
- *Run SDC Verifier*
- *Press "Request a license"*

*You can also view video tutorial on [how to request trial license](https://youtu.be/wLK1bbcaMGo)*

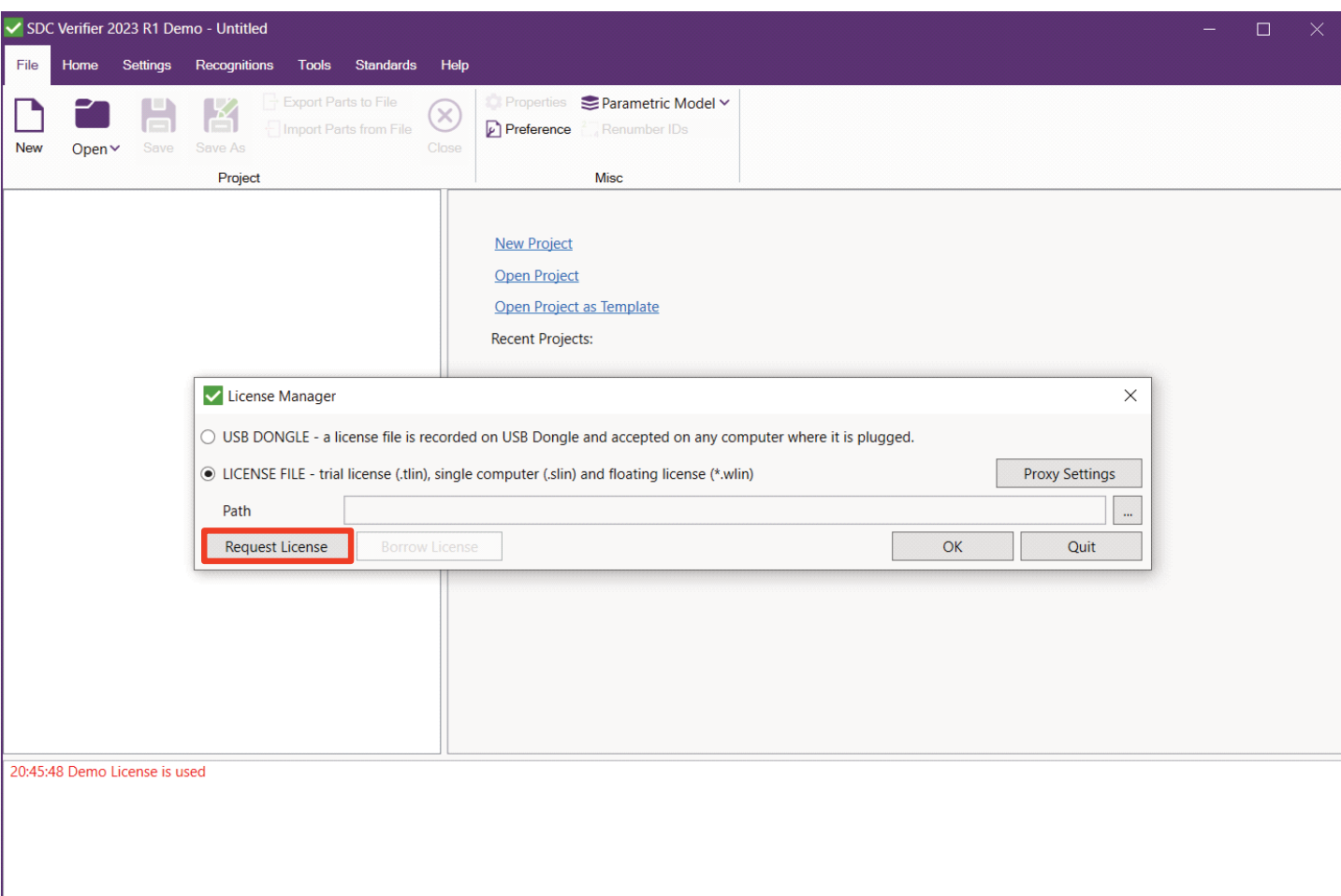

Femap

### INSTALLATION AND TRIAL LICENSE REQUEST

# Step 2

- *Select "Trial"*
- *Fill in contact info*
- *Select your CAE program*
- *Select all modules*
- *Press "Generate"*

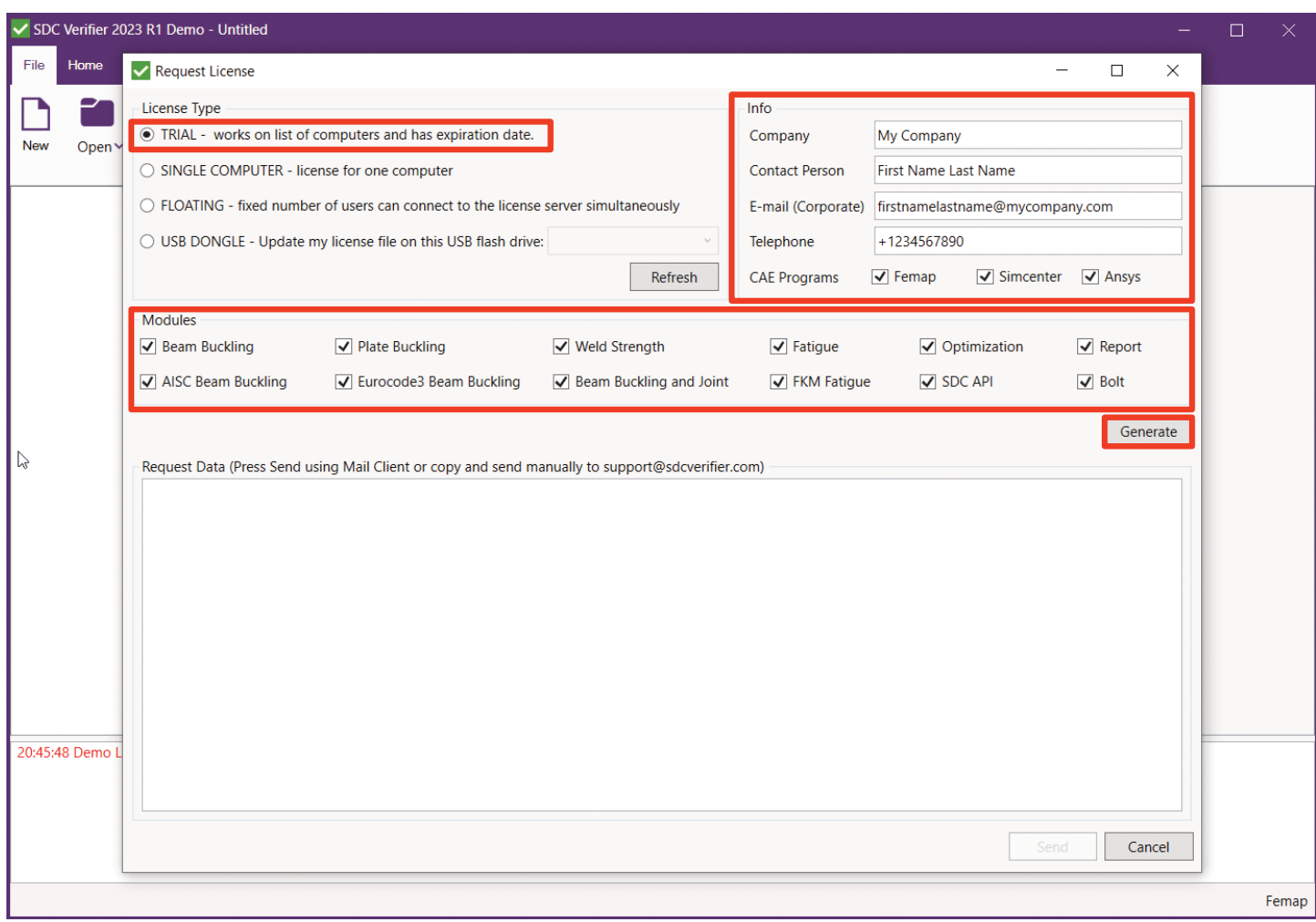

### INSTALLATION AND TRIAL LICENSE REQUEST

## Step 3

*Press "Send" to deliver a request to our support and sales team. The license will be delivered as soon as possible.*

*The standard license is valid for 15 days.*

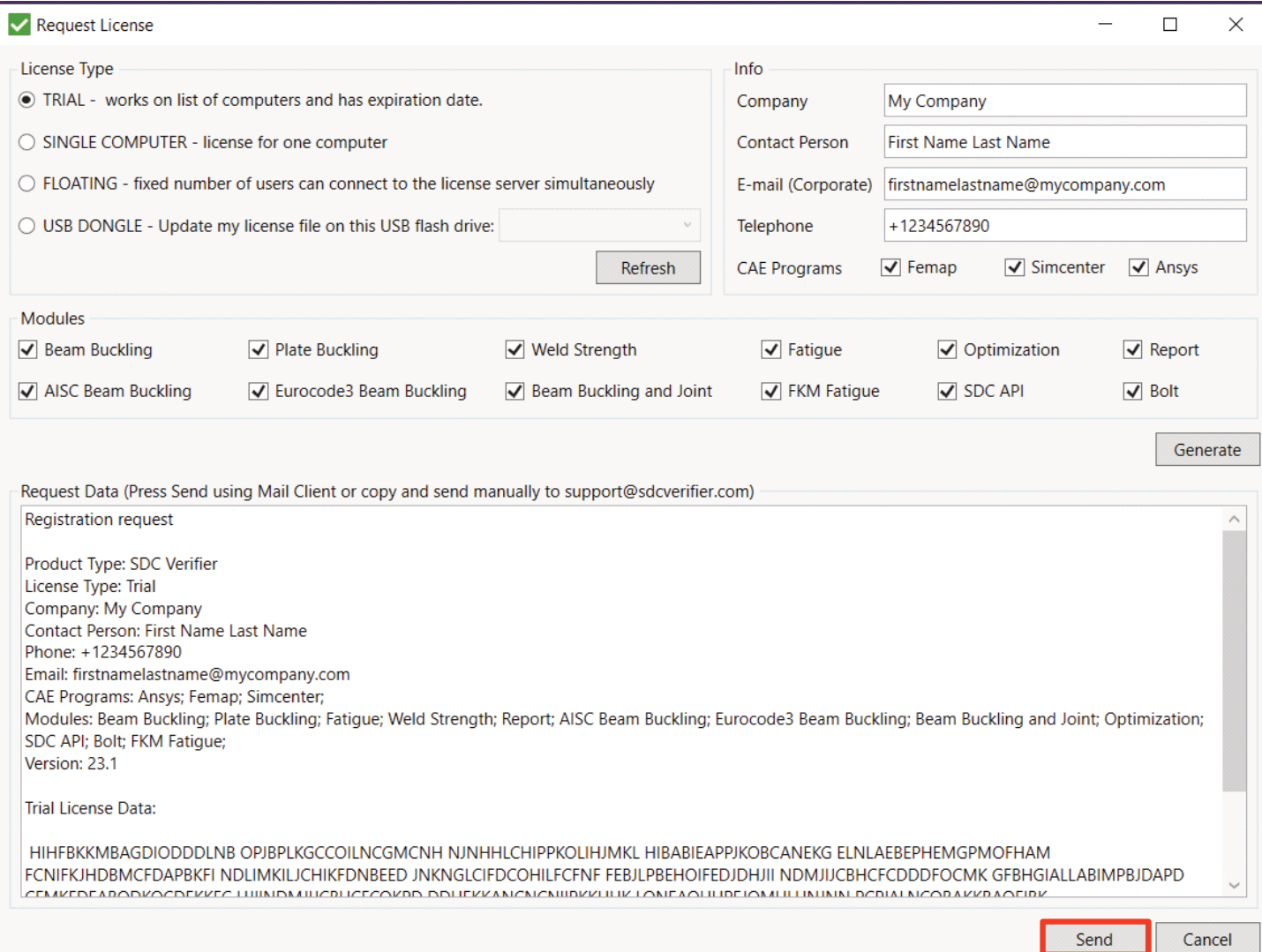

### ENABLE SDC VERIFIER TRIAL LICENSE

*Open SDC Verifier, then open License Manager.*

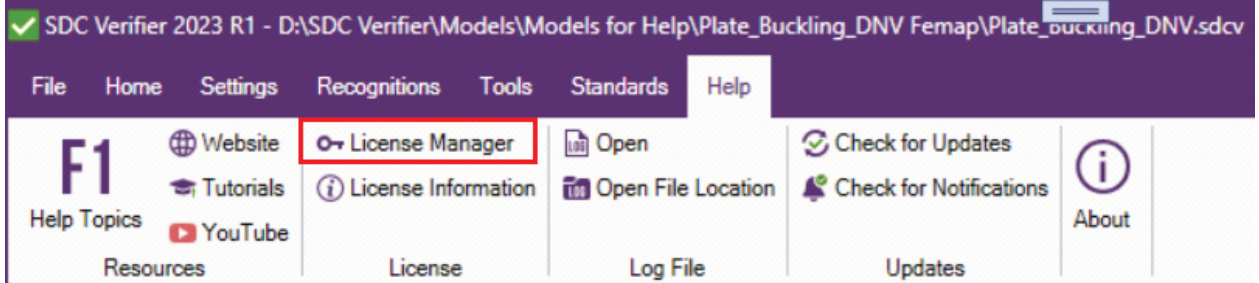

*Select a path to SDC Verifier trial license file.*

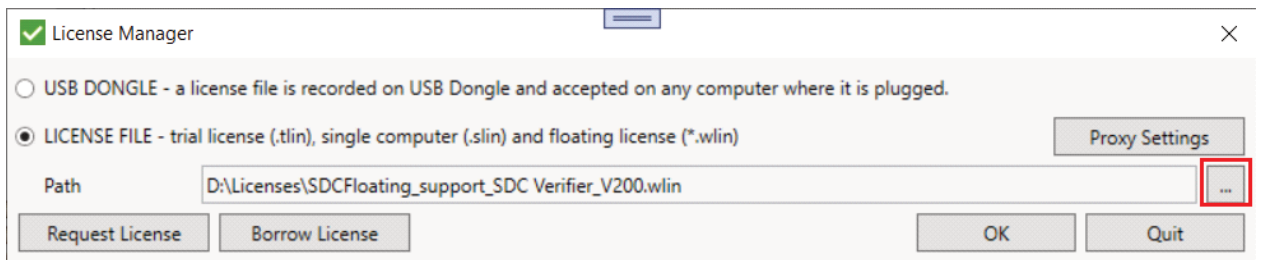

### *The following message should appear. Start working.*

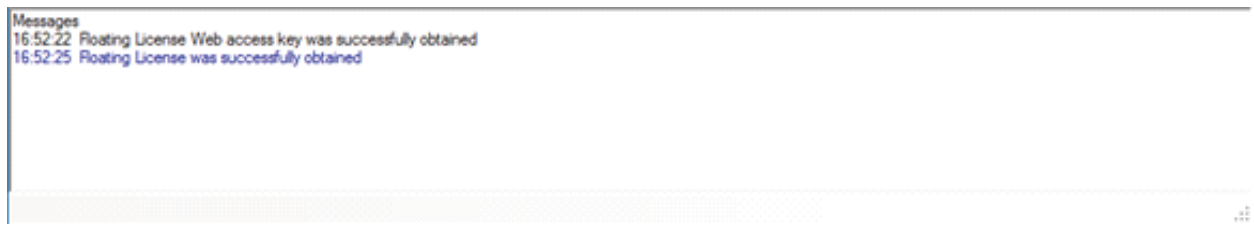

*You need to have an internet connection and add the following resources to the firewall allowlist (you can check it with your IT department):*

- *floating.sdcverifier.com,*
- *backupfloating.sdcverifier.com,*
- *floating.sdcverifier.nl,*
- *floating1.sdcverifier.nl*

### <span id="page-10-0"></span>STEP-BY-STEP TUTORIALS

*Multiple step-by-step tutorials are available on our website to help you get started with SDC Verifier and guarantee a smooth onboarding process.*

*[https://sdcverifier.com/](https://sdcverifier.com/tutorials/) [tutorials/](https://sdcverifier.com/tutorials/)*

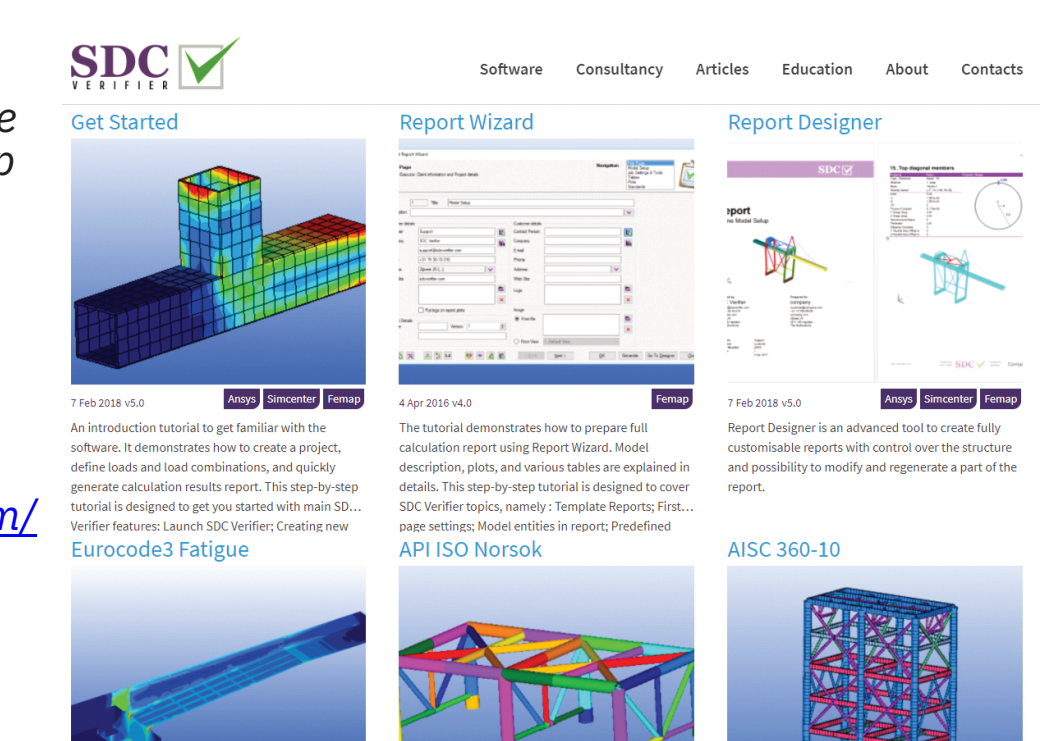

#### *Subscribe to our YouTube channel, where we regularly post educational content about SDC Verifier*

### *[https://www.youtube.com/@SDCVerifier](https://www.youtube.com/c/SDCVerifier?sub_confirmation=1)*

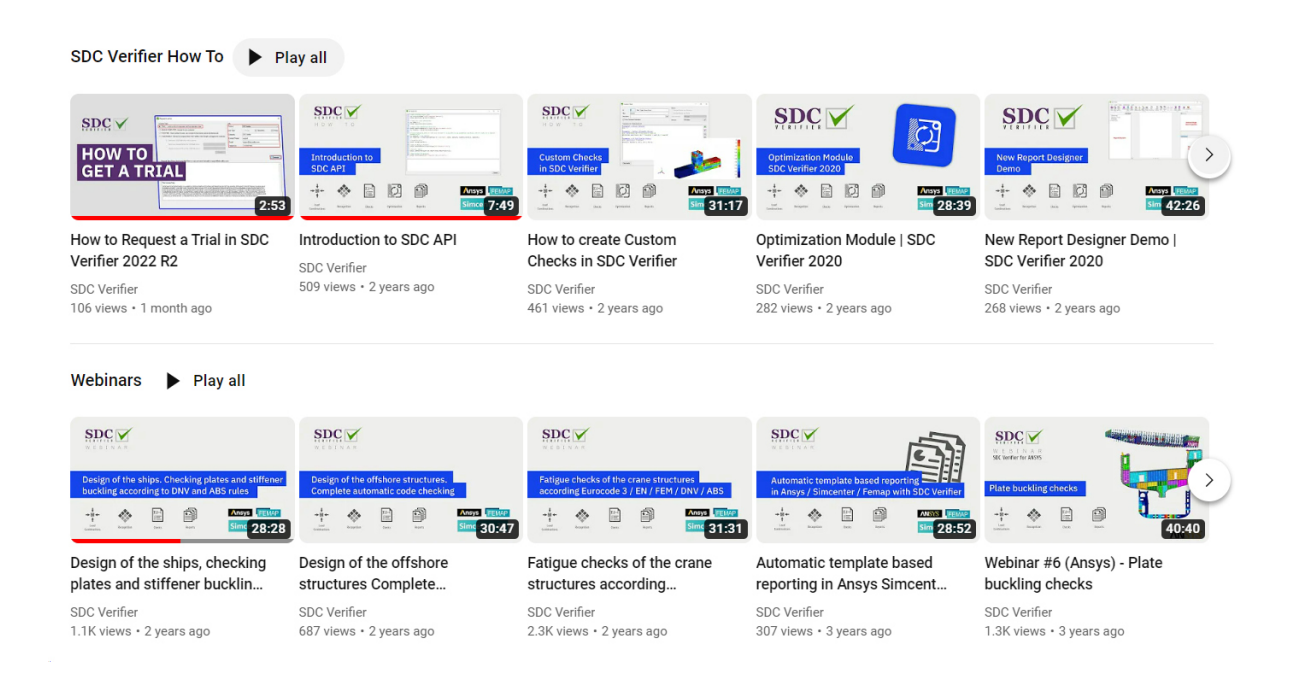

### **TESTIMONIALS**

*"SDC saves a lot of time on buckling analysis (for example thanks to the panel finder), but also reduces the check error probability compared to a hand-check with .xls spreadsheets."*

> *Stéphanie Lechat Team leader*

#### **FASA CERTIFIED PASSENGER-TO-FREIGHTER CONVERSION** contact us - sales.contact@akka.eu

АКНА

*Vessel Global Hull structural check*

*22 loading conditions – 22 FE models – 22 reports*

*Yield and buckling checks*

*4000+ pages of results – created in 2 days – fully automated*

*Saved weeks, if not months*

SD<sub>C</sub>

*L'Iseas* 

<span id="page-12-0"></span>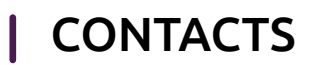

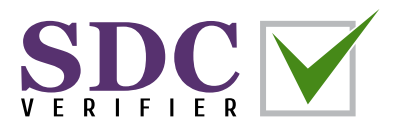

*Oleg Ishchuk, COO – general business and partnership inquiries, development, demonstration, and training requests*

*[oleg@sdcverifier.com](mailto:oleg@sdcverifier.com)*

*Bohdan Solonko, business development manager – trial license, demonstration, training, quotation, partnership, and resellers' requests*

*[bohdan.solonko@sdcverifier.com](mailto:bohdan.solonko@sdcverifier.com)*

*Roman Samchuk, engineering project manager – requests for engineering consultancy services*

*[roman.samchuk@sdcverifier.com](mailto:roman.samchuk@sdcverifier.com)*

*Support team – any technical questions, requests or issues*

*[support@sdcverifier.com](mailto:support@sdcverifier.com)*